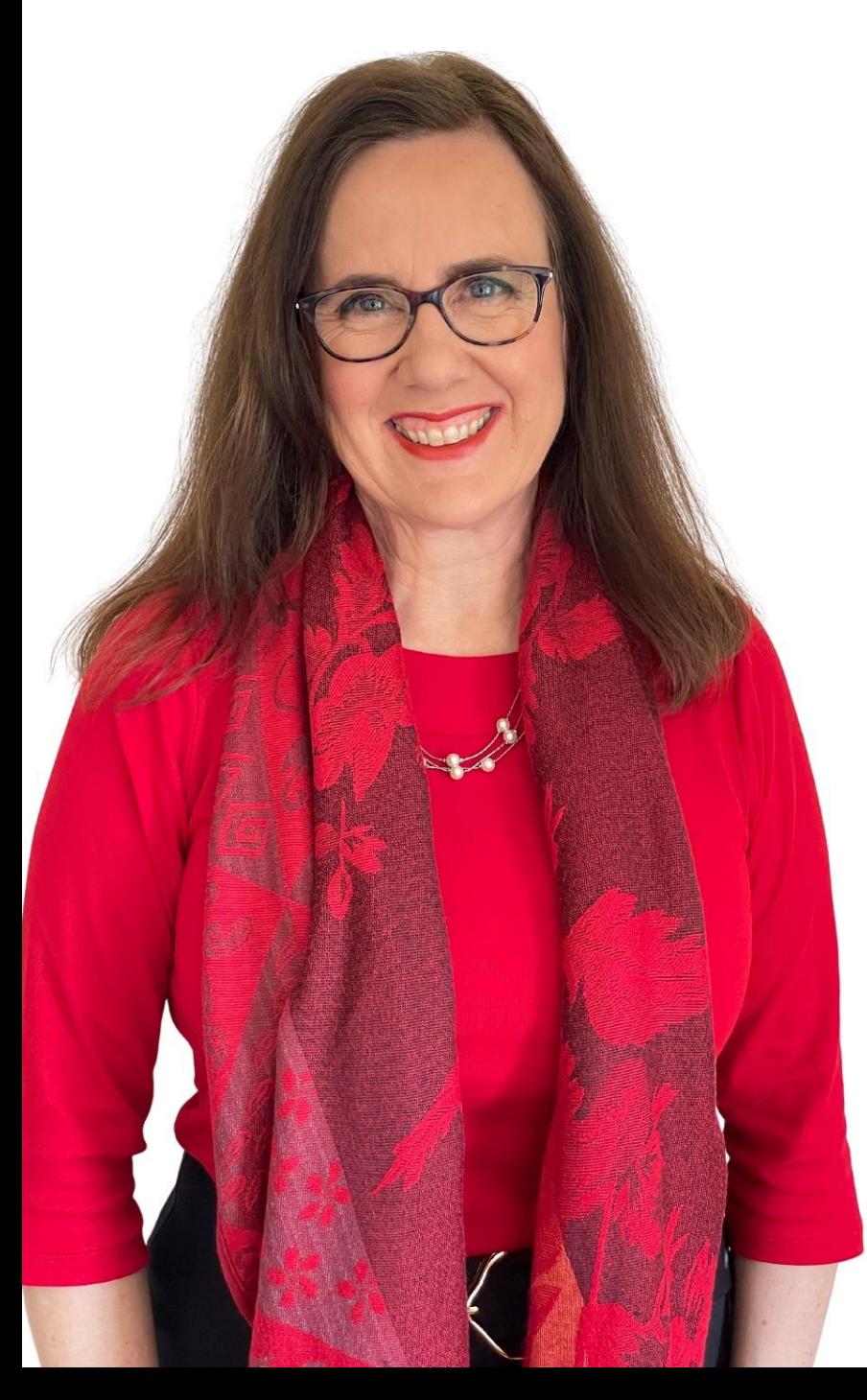

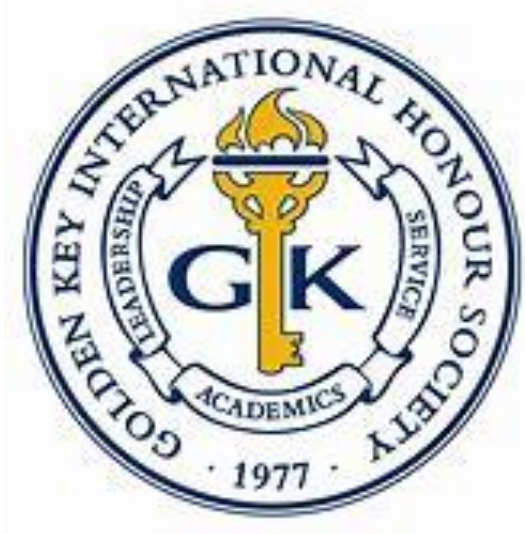

# **LinkedIn for High Achievers**

## **Sue Ellson**

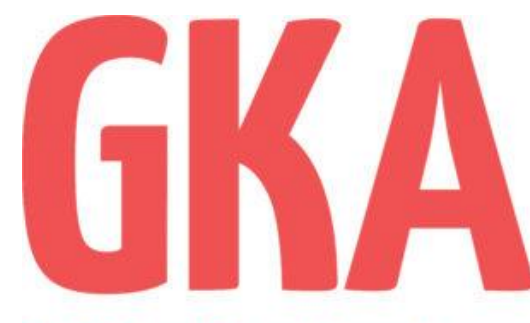

**Golden Key Academy** 

#LearnWithGKA

**BBus MPC PCDAA ASA WV SPN MEdPlus**

Independent LinkedIn Specialist Author, Educator, Practitioner

14 June 2023

**[sueellson@sueellson.com](mailto:sueellson@sueellson.com)**

**<https://www.linkedin.com/in/sueellson>**

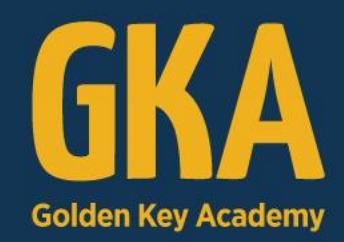

# LinkedIn for High Achievers

## with Sue Ellson

## **WEDNESDAY, 14 JUNE 2023 | 05:00PM (AEST)**

This is a live online webinar open to all Golden Key members and Golden Key Academy subscribers

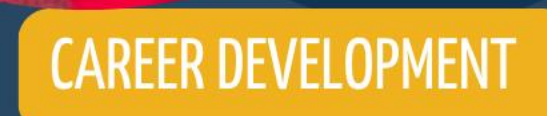

#LearnWithGKA

## **Welcome**

Apparently 95% of LinkedIn profiles are not optimised which means that people are missing out on opportunities, promotions and offers.

If you are not achieving more than 100 views per 90 days and more than 50 appearances in search results in seven days, your LinkedIn profile is not working for you.

How can you optimise LinkedIn for your values, purpose, goals and objectives?

Find out in this practical workshop and learn how to showcase your Golden Key membership too.

## **Sue Ellson**

### Sue Ellson is a Member of

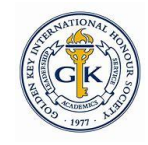

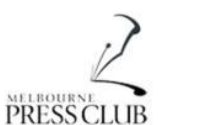

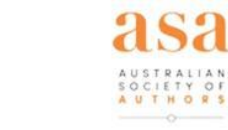

Career Developmen

**Association Australia** 

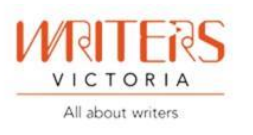

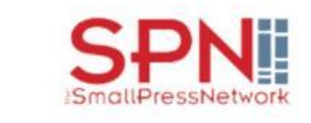

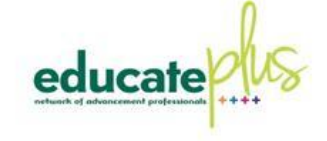

### Sue Ellson is the Founder of

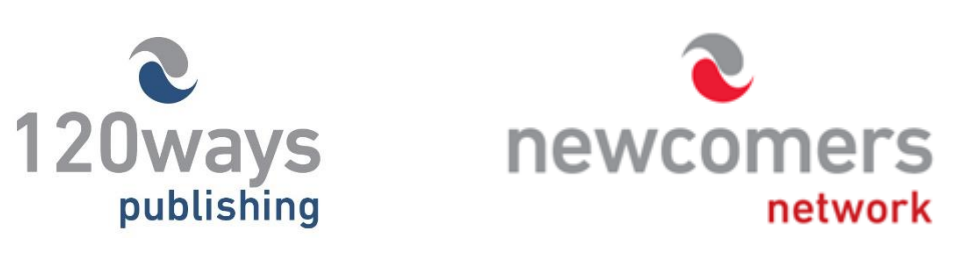

<https://sueellson.com/about> and <https://sueellson.com/services-and-pricing>

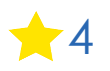

## **Author of five books**

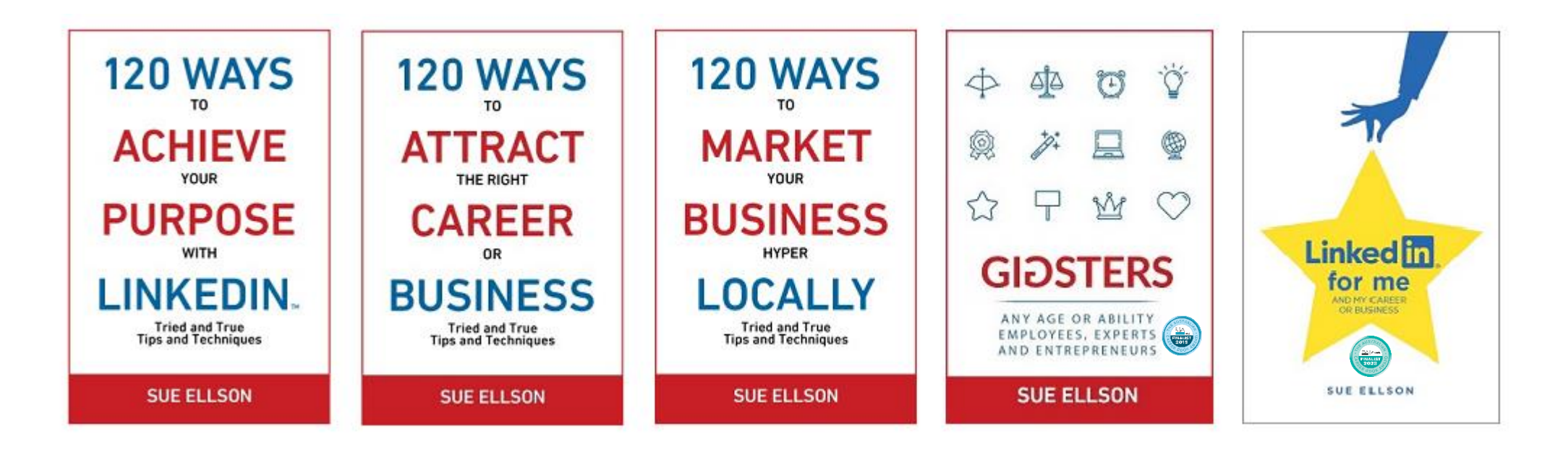

Latest – **LinkedIn for me and my career or business** – launched 23 January 2023

Give yourself a gold star  $\triangle$  – update your LinkedIn Profile

<https://sueellson.com/books> or [https://120wayspublishing.com](https://120wayspublishing.com/)

## **Follow / Subscribe to Sue Ellson Online**

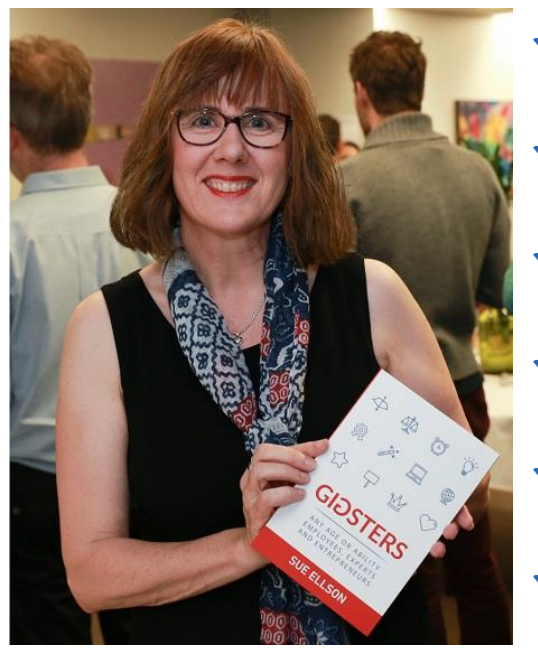

- ✔ LinkedIn Profile<https://www.linkedin.com/in/sueellson> (23,863 Connections, 26,856 Followers)
- ✔ YouTube <https://www.youtube.com/@sueellson> (219 Subscribers – goal is 1,000+)
- ✔ LinkedIn Page<https://www.linkedin.com/company/sue-ellson> (755 Followers)
- ✔ Facebook<https://www.facebook.com/sueellson2> (158 Followers)
- ✔ Twitter <https://twitter.com/sueellson> (429 Followers)
- ✔ Instagram<https://www.instagram.com/sueellson> (mostly poems) (374 Followers)
- ✔ TikTok <https://www.tiktok.com/@sueellson> (24 Followers)
- ✔ Sue Ellson Shares LinkedIn Newsletter (5,185 Subscribers) <https://www.linkedin.com/newsletters/sue-ellson-shares-6869552819440099328>
- ◆ Sue Ellson Sharing LinkedIn Newsletter (220 Subscribers) <https://www.linkedin.com/newsletters/7011478630589497344>
- ✔ **Sue Ellson Email Newsletter (65 Subscribers) <https://sueellson.com/newsletters>** 6

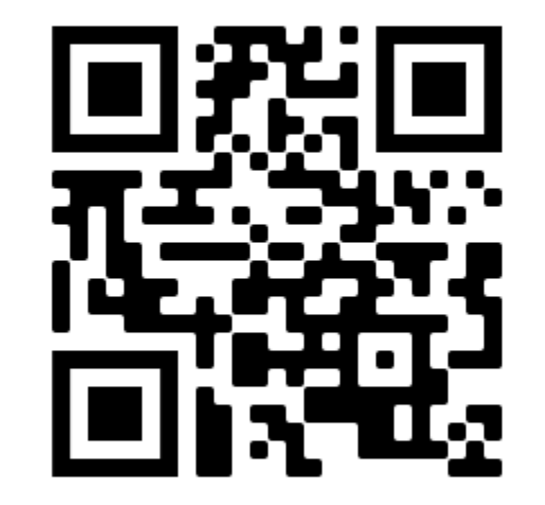

## **Quick Points**

✔ acknowledge traditional owners of land where we are all based

✔ this presentation is for people of all backgrounds and it is not professional advice for your personal circumstances

✔ slides can be requested

- ◆ you can leave your video camera off and microphone on mute
- ✔ assume varied level of knowledge and experience and can read
- ✔ Information correct at time of publication

 $\checkmark$  please add any questions you have in the Chat – and make notes – this is like a dream, forget when you wake up!

✔ will be asking you what has been most helpful to you at the end (feedback for me)

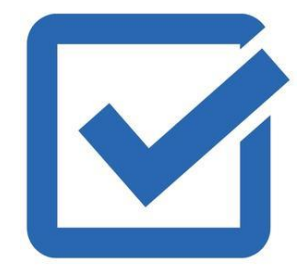

## **How many years on LinkedIn?**

Please share what **Year** you joined LinkedIn in the chat

#### **Location**

- **A** Australia
- **O** Overseas (can mention country if you wish)
- You can ask questions at any time
- You can ask 'everyone' or 'just me' in the chat or contact me directly afterwards…

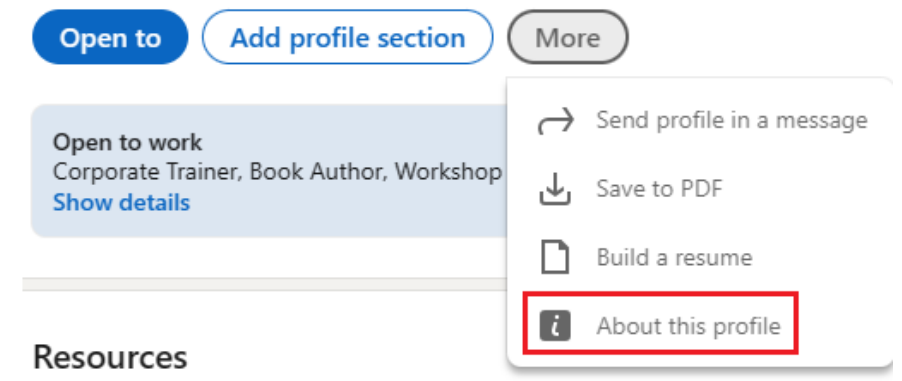

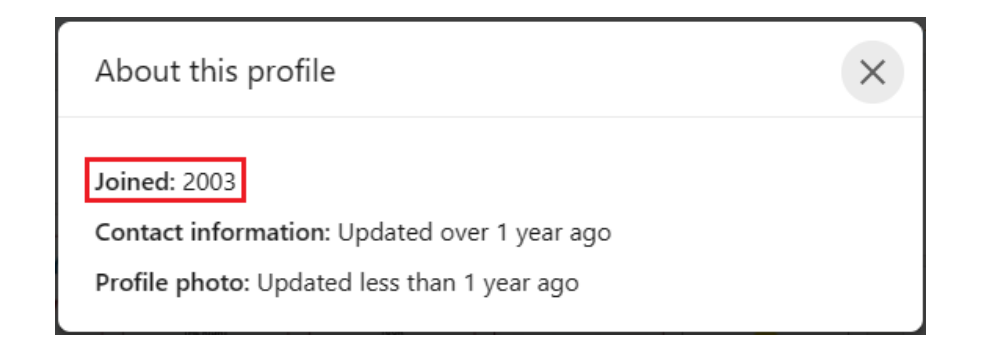

## **LinkedIn for High Achievers**

- 1. How to showcase your GKA Membership
- 2. What is an achievement?
- 3. Where can you include your achievements?
- 4. LinkedIn Profile Essentials backup, statistics, settings, sections
- 5. LinkedIn Page Essentials multiple menus!
- 6. Engagement Essentials reactions, comments, endorsements, recommendations
- 7. Publishing Essentials posts, articles, newsletters
- 8. Questions and answers

### **1. Contact Info – Website Link**

[https://goldenkey.org](https://goldenkey.org/)

#### Website

Website URL

https://goldenkey.org/

Website type

Other

 $\overline{\phantom{m}}$ 

#### **面** Remove

#### **2. Licences and Certifications Section**

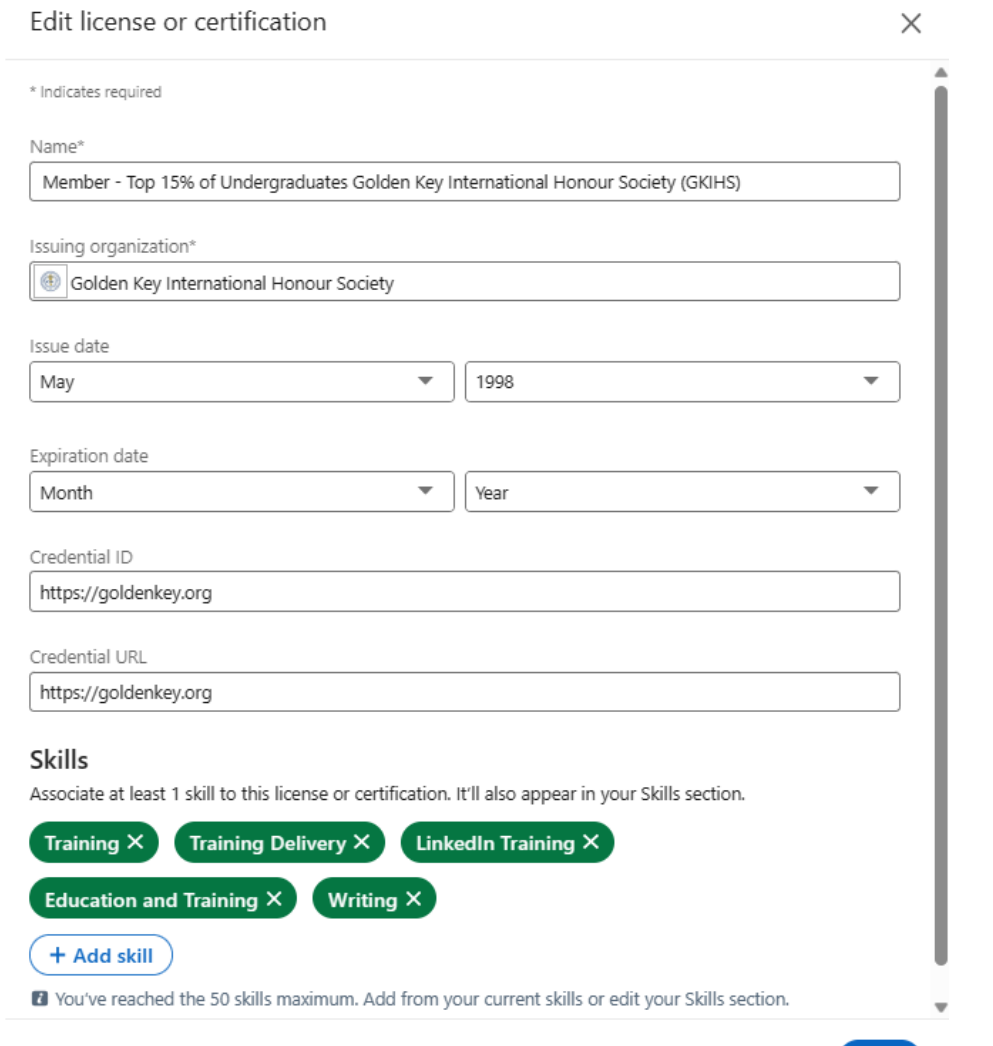

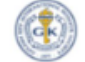

Save

Member - Top 15% of Undergraduates Golden Key International Honour Society (GKIHS) Golden Key International Honour Society Issued May 1998

Credential ID https://goldenkey.org

Show credential C

Skills: Training · Training Delivery · LinkedIn Training · Education and Training · Writing

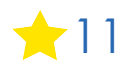

#### **3. Organizations**

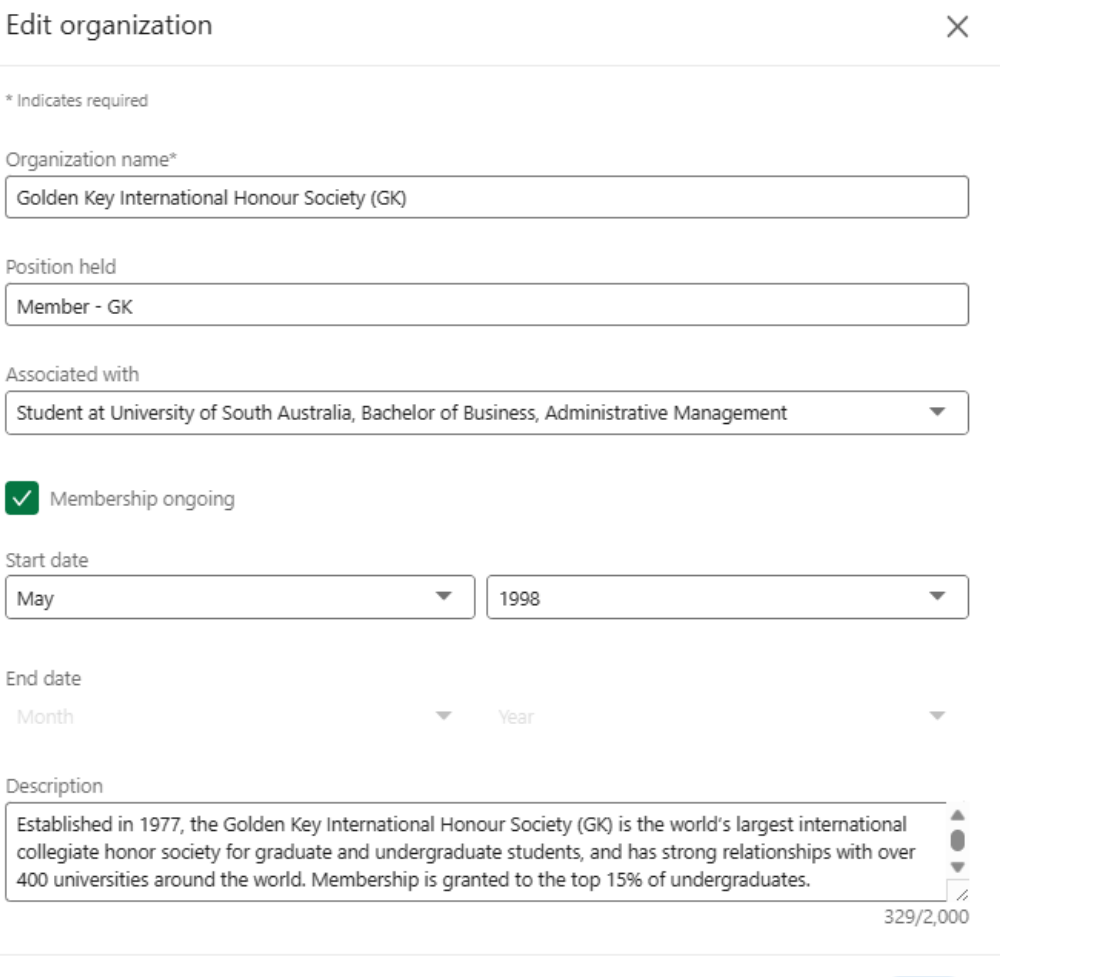

Golden Key International Honour Society (GK) Member - GK · May 1998 - Present

Associated with University of South Australia

Established in 1977, the Golden Key International Honour Society (GK) is the world's largest international collegiate honor society for graduate and undergraduate students, and has strong relationships with over 400 universities around the world. Membership is granted to the top 15% of undergraduates.

https://www.goldenkey.org

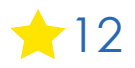

#### **4. Education Section**

Ć.  $\leftarrow$ Education  $^{+}$ **all** University of South Australia 0 Bachelor of Business, Administrative Management Feb 1993 - Aug 2000 Grade: Top 15% of Undergraduate Students, Above Credit Average Activities and societies: Administrative Management Student and Staff Course Committee Committee Member -1999, Pro Vice Chancellor's Merit List - April 1999, Member Golden Key National Honour Society - May 1998, Dean's Merit List - March 1998 Subiects > Accounting 1 & 2 > Administrative Management 1 Management Principles > Administrative Management 2 Human Resource Management > Administrative Research Project > Administrative Systems Management > Business Communication 1 & 2 > Business Communication and Negotiation > Business Ethics > Business Information Systems > Buver and Consumer Behaviour > Communication and the Media > Contemporary Accounting Information Systems > Data Management for Administrators > Economic Foundations > Focus on Children 0 -3 (Broadening Education Subject) > Information Systems for Management > Introduction to Law > Introduction to Marketing Management > Managing Change in Organisations > Office Information Systems 1 & 2 > Quantitative Methods for Business Topics > Governance > Risk > Compliance Completed remotely by correspondence (paper and fax). Established in 1856, UniSA is an innovative, world-class institution built on teaching, learning and research excellence.

https://www.unisa.edu.au

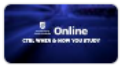

Study On Demand with UniSA Online Our 100% online, career-focused degrees give you full control and ultimate flexibility over your study. Access online student support seven days a week, plan your study to fit around...

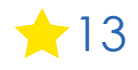

**5. Post Nominals in About Section**

**- List after your name in the About Section but NOT after your name in the Name Section**

#### **Sue Ellson BBus GK MPC PCDAA ASA WV SPN MEdPlus**

#### About

 $\cdots$ 

Sue Ellson BBus GK MPC PCDAA ASA WV SPN MEdPlus sueellson@sueellson.com +61 402 243 271 https://sueellson.com/about https://sueellson.com/clients Personalised Professional Services at https://sueellson.com/services-and-pricing

...see more

**\*** Top skills LinkedIn Training . LinkedIn . Writing . Consulting . Marketing

#### **6. Banner Image**

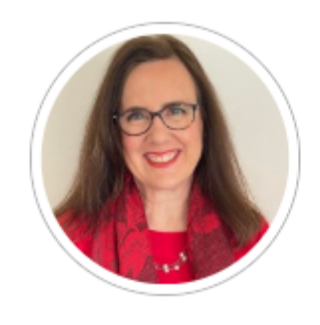

Sue Ellson (She/Her)

Independent LinkedIn Specialist - Author, Educator, Career Development Practitioner, Consultant, Founder, Gigster, Speaker, Trainer, Poet, Writer, Business, Social Media Marketing, Media Expert, Analogue & Digital

Talks about #careers, #writing, #linkedin, #sueellson, and #linkedinways

Greater Melbourne Area · Contact info

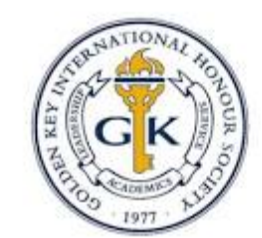

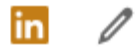

suitor Sue Ellson

University of South Australia

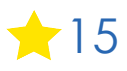

### **1. How to showcase your GKA Membership 7. Content**

HIGH ACHIEVERS // Attended a @Golden Key International Honour Society webinar with @Sue Ellson on @LinkedIn for high achievers and learnt:

- **thow to showcase my GK membership**
- ⭐definition of an achievement and how to write them
- ⭐LinkedIn Profile and Page essentials
- ⭐LinkedIn Engagement and Publishing essentials

I had no idea there were so many places where you could showcase your professional membership on LinkedIn including

- 1. Contact Info Website Link
- 2. Licenses and Certifications Section
- 3. Organizations Section
- 4. Education Section
- 5. Post Nominals in About Section
- 6. Banner Image
- 7. Content

What tips do you have for showcasing your professional membership on LinkedIn? #gkihs #gk #LearnWithGKA #linkedin #sueellson

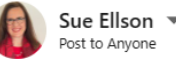

HIGH ACHIEVERS // Attended a Golden Key International Honour Society webinar with Sue Ellson on LinkedIn for high achievers and learnt: how to showcase my GK membership definition of an achievement and how to write them

- LinkedIn Profile and Page essentials
- LinkedIn Engagement and Publishing essentials

I had no idea there were so many places where you could showcase your professional membership on LinkedIn including 1. Contact Info Website Link 2. Licenses and Certifications Section 3. Organizations Section 4. Education Section 5. Post Nominals in About Section 6. Banner Image 7. Content

What tips do you have for showcasing your professional membership on LinkedIn?

#gkihs #gk #LearnWithGKA #linkedin #sueellson

 $\cdots$ 

 $\odot$ #content #engagement #education #webinar  $\times$ 

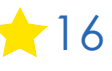

## **2. What is an achievement?**

**Anything you have done particularly well**

**Anything you have done over and above your initial requirements**

**Do not include commercially sensitive information**

**Write them in past tense (have been completed)**

<https://www.linkedin.com/pulse/how-write-add-achievements-your-linkedin-profile-sue-ellson>

This link also includes words you can use to describe your achievements.

## **3. Where can you include your achievements?**

#### **Priority Sections**

**Experience Volunteer** Honors & awards

#### **Other Sections**

About **Projects** Test Scores Demonstrate Skills (in Skills Section)

## **4. LinkedIn Profile Essentials – backup, statistics, settings, sections**

**Demonstration**

**Backup** – More Button (PDF) and<https://www.linkedin.com/mypreferences/d/download-my-data>

**Statistics** – 100+ views per 90 days and 50+ search appearances seven days

**Settings** – Turn off people also viewed and selective visibility, edit public URL <https://www.linkedin.com/public-profile/settings>

**Sections** – Complete as many as possible but in particular, the headline <https://www.linkedin.com/pulse/linkedin-headline-formula-label-keywords-interest-sue-ellson>

> $\mathcal{O}$  Edit your custom URL Personalize the URL for your profile. www.linkedin.com/in/sueellson ■ https://www.linkedin.com/in/sueellson/

### **5. LinkedIn Page Essentials – multiple menus**

#### **Demonstration**

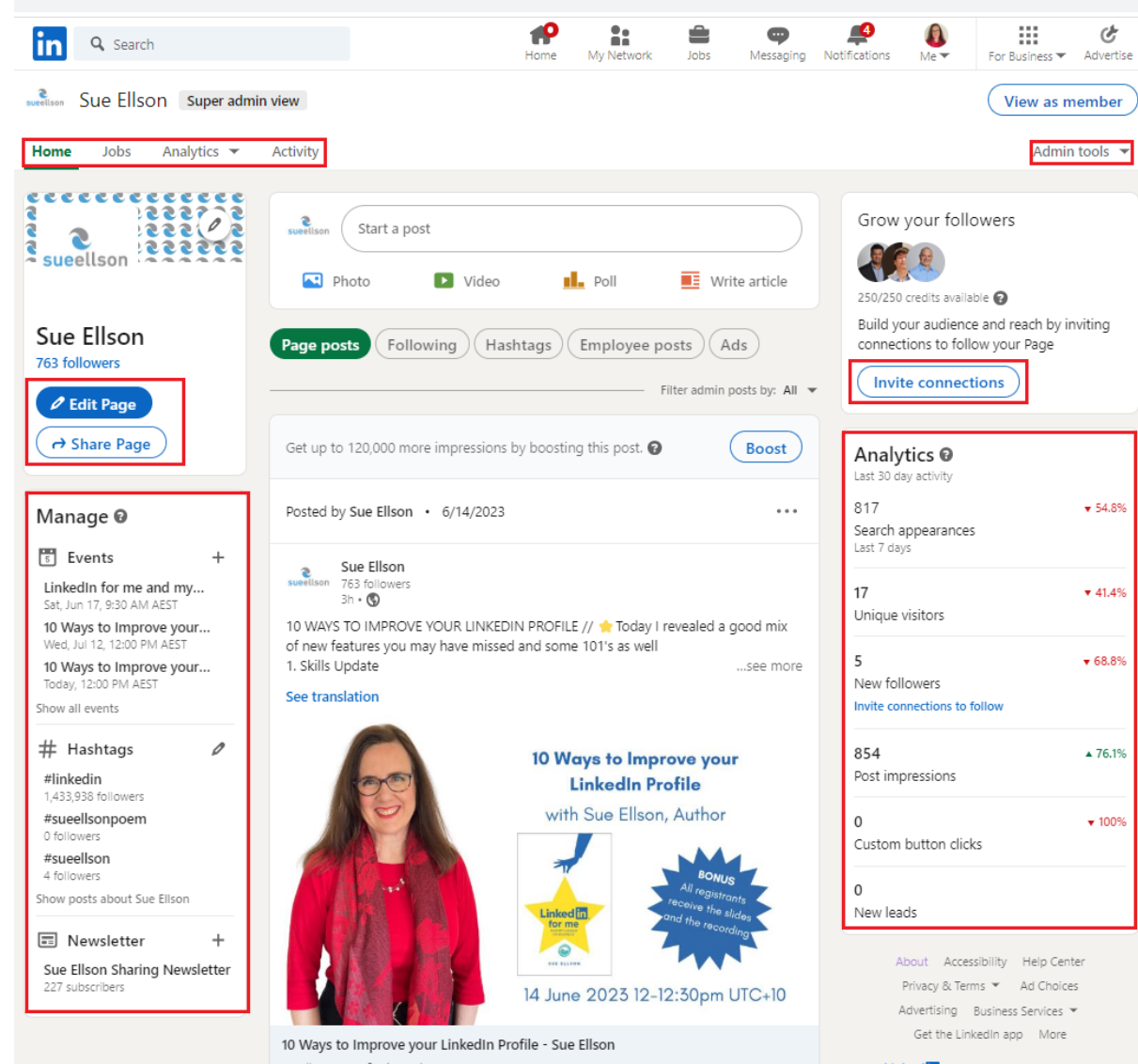

sueellson.com · 2 min read

20

Linked in LinkedIn Corporation © 2023

### **6. Engagement Essentials – reactions, comments, endorsements, recommendations**

#### **Demonstration**

```
https://www.linkedin.com/posts/get-
hired-by-linkedin-news-australia-
nz could-a-universal-basic-income-be-
the-answer-activity-
7074567653901631489-rt8E
```
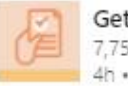

Get Hired by LinkedIn News Australia 7,755 followers  $4h \cdot \circledR$ 

 $\cdots \times$ 

Rampant inflation and an ongoing cost of living crisis have prompted speculation about whether a universal basic income (UBI) would work in Australia.

...see more

#### See translation

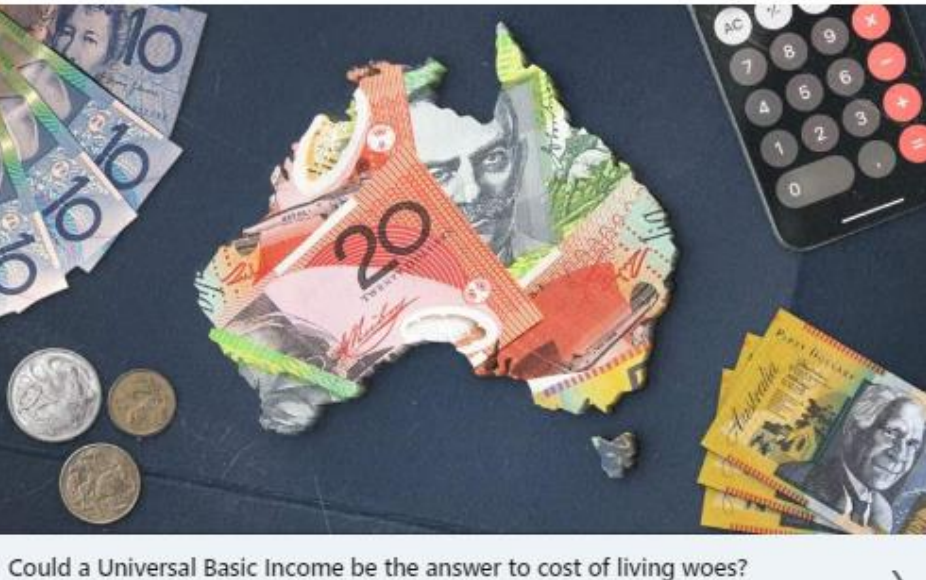

sbs.com.au · 6 min read US VÝS 22 comments - 1 repost  $\Gamma$  Repost Send Like  $\odot$  Comment

## **7. Publishing Essentials – posts, articles, newsletters**

**Demonstration - Posts, Articles, Newsletters (Creator Mode or Company Page)**

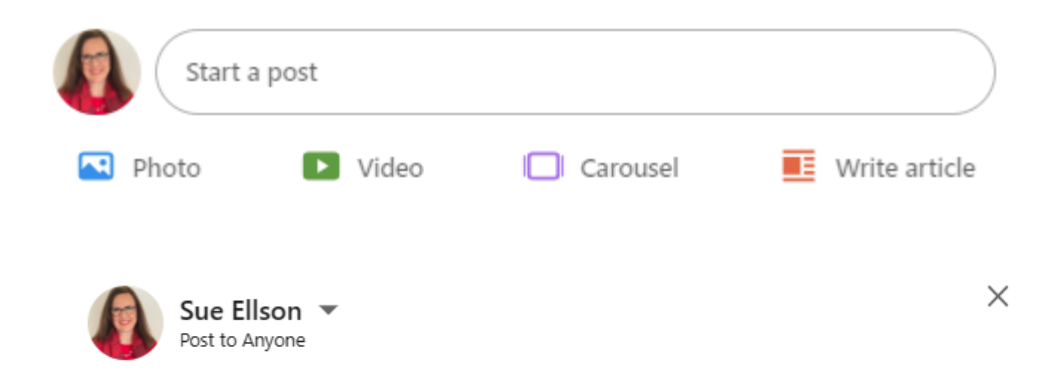

What do you want to talk about?

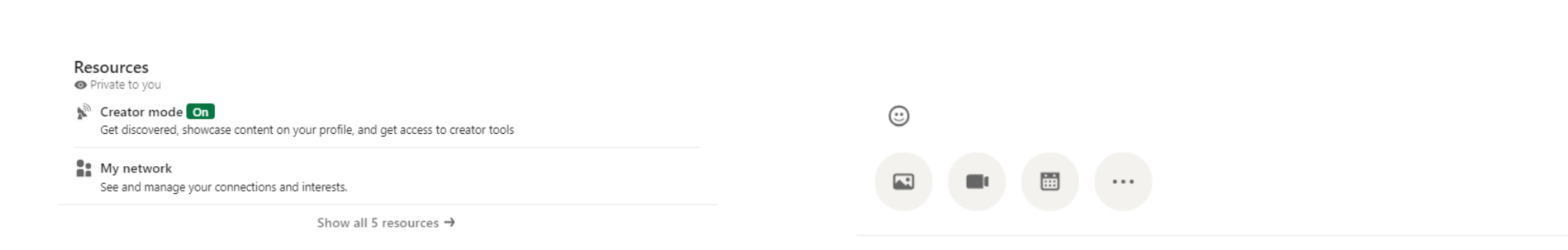

 $\odot$ 

Post

## **Where to from here?**

**Please choose three things from this session to do in three hours from now (or 3 days if you must)**

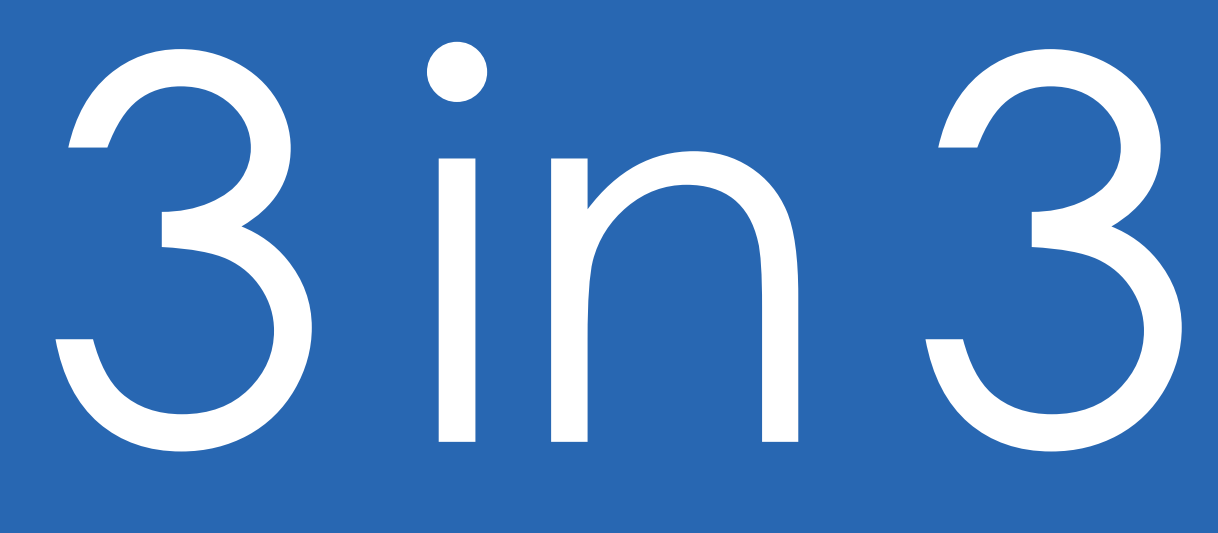

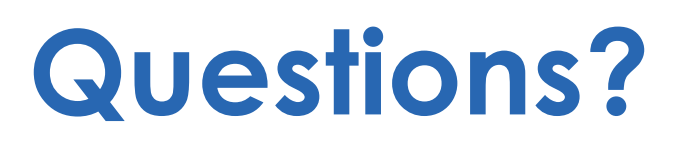

## **How to say thank you**

### ✔ **Add a comment in the chat now**

#### ✔ **Write a Review on**

Google<https://g.page/sue-ellson-author/review> (133 Google Reviews) or Facebook<https://www.facebook.com/sueellson2/reviews> (7 Reviews) Online<https://sueellson.com/reviews>

✔ **Follow Sue Ellson's Socials or Contact directly** <https://sueellson.com/contact>

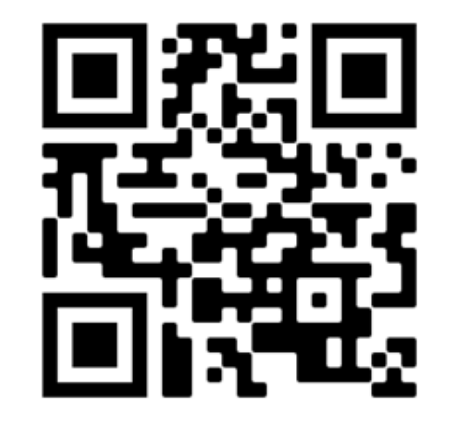

Follow Socials / Contact

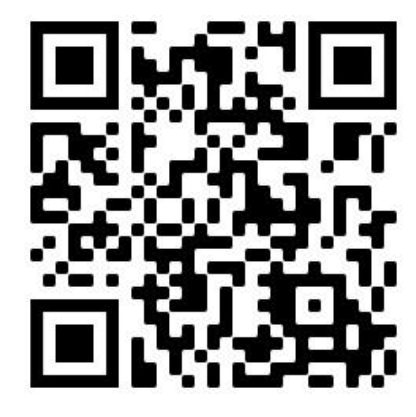

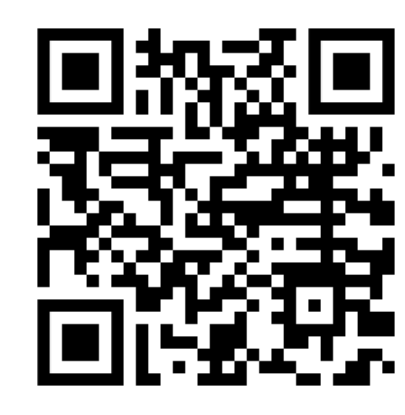

Google Review Facebook Review Online Review 24 Facebook Review

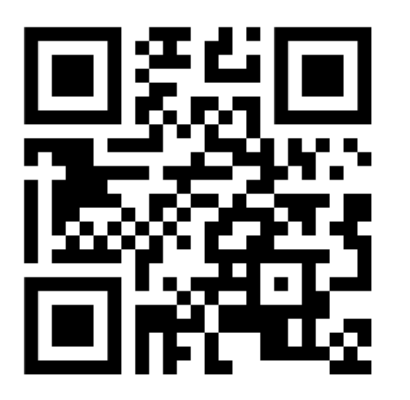

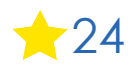

## **How to say thank you to Golden Key**

**Google**

[https://search.google.com/local/writereview?pl](https://search.google.com/local/writereview?placeid=ChIJb_osr9OxEmsRoEYbAZ3WmC8) [aceid=ChIJb\\_osr9OxEmsRoEYbAZ3WmC8](https://search.google.com/local/writereview?placeid=ChIJb_osr9OxEmsRoEYbAZ3WmC8) (2 Reviews)

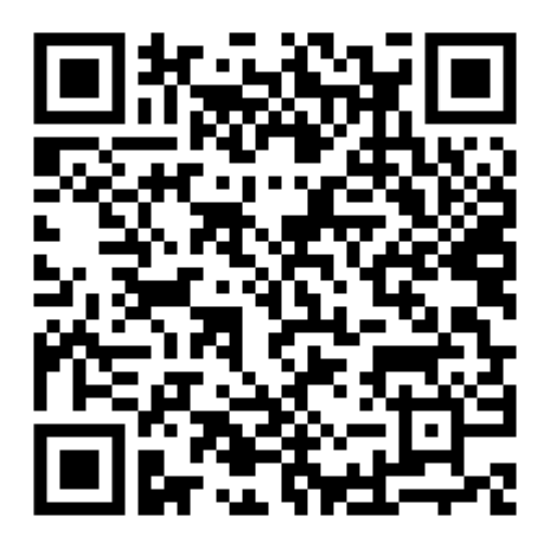

**Facebook**

<https://www.facebook.com/goldenkey/reviews> (421 Reviews)

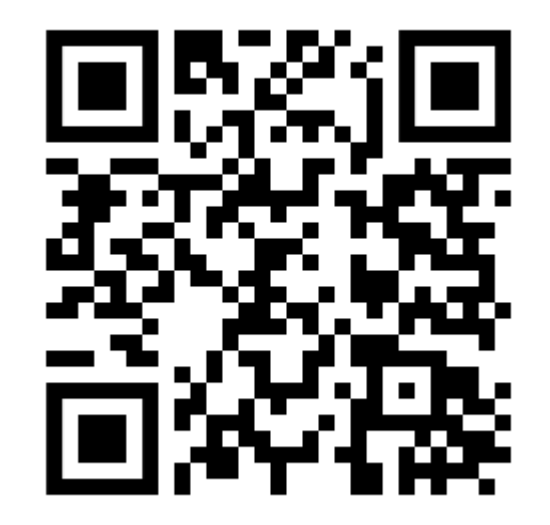